Документ подписан простой электронной подписью Информация о владельце: ФИО: Куижева Саида Казбековна Должность: Ректор МИНОБРНАУКИ РОССИИ Дата подписания: 24.10.2024 16:44 неский коллед филиала федерального государственного бюджетного образовательного учреждения высшего образования Уникальный программный ключ: 71183e1134ef9cfa69b206d480271b3da@sp9gggui государственный технологический университет» в поселке Яблоповском

Предметная (цикловая) комиссия информационных и математических дисциплин

 $\label{eq:12} \mathbb{E}\left[\mathbb{E}\left[\mathcal{E}_{\mathbf{y},\mathbf{y}}\right]\right] \geq \mathbb{E}\left[\mathbb{E}\left[\mathbf{y},\mathbf{y}\right]\right] = \mathbb{E}\left[\mathbb{E}\left[\mathbb{E}\left[\mathbb{E}\right]\right]\right].$ 

 $\omega$  .

 $\mathcal{A}$ 

 $\label{eq:12} \begin{array}{rcl} \mathbb{E} \mathbb{E} & \mathbb{E} & \mathbb{E} \left[ \mathbb{E} \left[ \mathbb{$ 

 $\label{eq:1.1} \mathcal{S}(\omega) = \left( \omega, \theta \right) \qquad \left( \mathcal{S}(\omega) \right) \equiv \left( \frac{\omega}{2} \right) \qquad \qquad \mathcal{S}(\omega)$ 

 $\label{eq:1.1} \mathbf{t} = \left( \begin{array}{cc} \mathbf{t} & \mathbf{t} & \mathbf{t} \\ \mathbf{t} & \mathbf{t} & \mathbf{t} \end{array} \right) \begin{array}{ll} \mathbf{t} & \mathbf{t} & \mathbf{t} \\ \mathbf{t} & \mathbf{t} & \mathbf{t} \end{array}$ 

 $\label{eq:12} \cos^2\left(\frac{\log_2\left|x\right|}{\log_2\left|x\right|}\right)=-\cos\left(\frac{\log_2\left|x\right|}{\log_2\left|x\right|}\right)=\frac{1}{2}$ 

**УТВЕРЖДАЮ** Директор филиала МГТУ ирекар филиалами 1.  $\frac{1}{\sqrt{26}}\int_{0}^{\sqrt{2}} \frac{P \cdot K}{\sqrt{26}}$  P.U. Ekyrey 2023 г.  $\lambda$  3  $^{20-8}$  F  $\rightarrow$  4 F  $^{-1}$  as **CONSTRUCTION** 

# РАБОЧАЯ ПРОГРАММА ПРОФЕССИОНАЛЬНОГО МОДУЛЯ

Наименование дисциплины ПМ.02 Осуществление интеграции программных модулей МДК.02.01 Технология разработки программного обеспечения МЛК.02.02 Инструментальные средства разработки программного обеспечения МДК.02.03 Математическое моделирование Наименование специальности 09.02.07 Информационные системы и программирование  $\mathbf{r} = \mathbf{r} \cdot \mathbf{r}$ Квалификация выпускника программист Форма обучения очная (на базе среднего общего образования)  $\mathcal{F}_{\mathcal{G}}(x,y)$  . In the  $x$ 

 $\langle\langle\psi\rangle\rangle$ 

Яблоновский, 2023

 $\label{eq:1.1} \frac{m^2}{m^2} \qquad \qquad \frac{m^2}{m^2} \qquad \qquad \frac{m^2}{m^2} \qquad \qquad m^2 \qquad \qquad \frac{m^2}{m^2} \qquad \qquad \frac{m^2}{m^2} \qquad \qquad \frac{m^2}{m^2} \qquad \qquad \frac{m^2}{m^2} \qquad \qquad \frac{m^2}{m^2} \qquad \qquad \frac{m^2}{m^2} \qquad \qquad \frac{m^2}{m^2} \qquad \qquad \frac{m^2}{m^2} \qquad \qquad \frac{m^2}{m^2} \qquad \$ 

Рабочая программа составлена на основе ФГОС СПО и учебного плана филиала МГТУ в поселке Яблоновском по специальности 09.02.07 Информационные системы и программирование

Составитель рабочей программы:

преподаватель

(подпись)

П.В. Николаев

Рабочая программа утверждена на заседании предметной (цикловой) комиссии информационных и математических дисциплин

Председатель предметной (цикловой) комиссии

«26» 05  $2023r$ .

(подписк

Р.Я.Шартан

СОГЛАСОВАНО:

Методист политехнического колледжа филиала МГТУ в поселке Яблоновском  $\kappa$ 26 »  $\overline{05}$  $20 \text{ }23r.$ 

(иодпись)

З.М. Хатит

Начальник отдела информационных систем и технологий Управлении финансов  $\, {\bf B}$ администрации МО «Тахтамукайский район»  $426$  $2023r$ 05

(подпись)

Р.Ш.Бат

# **СОДЕРЖАНИЕ**

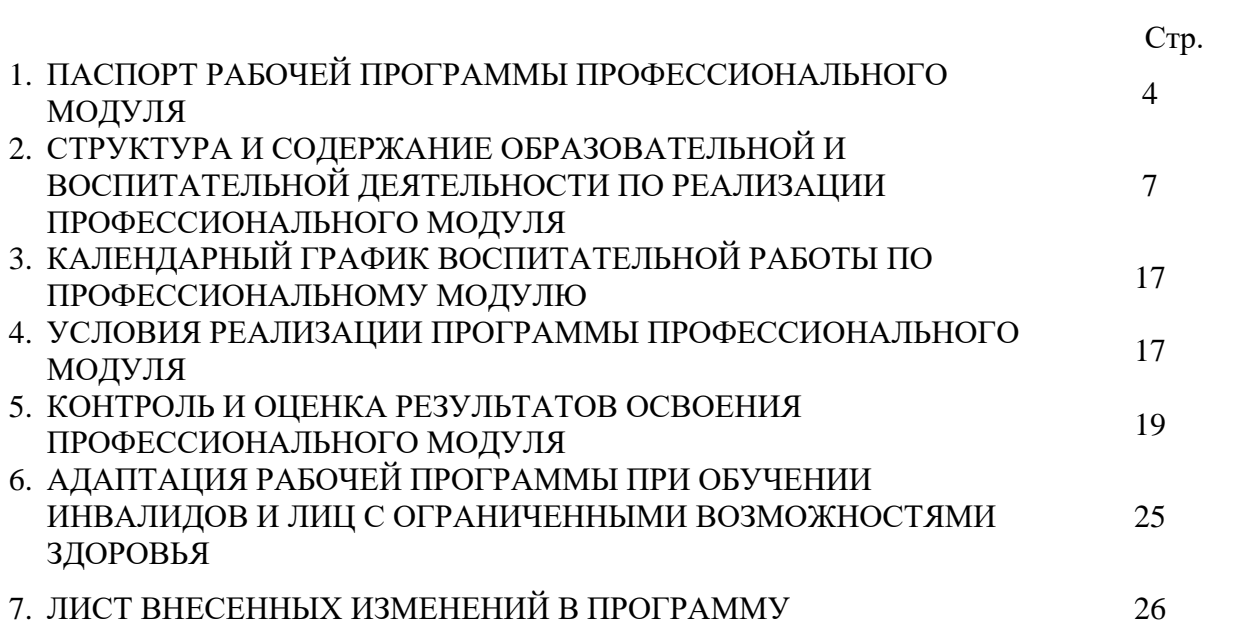

# **1. ПАСПОРТ РАБОЧЕЙ ПРОГРАММЫ ПРОФЕССИОНАЛЬНОГО МОДУЛЯ ПМ.02 Осуществление интеграции программных модулей**

## **1.1. Область применения программы**

Рабочая программа профессионального модуля ПМ.02 Осуществление интеграции программных модулей (далее программа) является составной частью основной профессиональной образовательной программы филиала МГТУ в поселке Яблоновском в соответствии с федеральным государственным образовательным стандартом среднего профессионального образования (далее – ФГОС СПО) по специальности 09.02.07 Информационные системы и программирование.

# **1.2. Цели и задачи модуля**

С целью овладения указанным видом профессиональной деятельности, обучающийся в ходе освоения профессионального модуля должен:

## **иметь практический опыт:**

ПО1 - модели процесса разработки программного обеспечения;

ПО2 - основные принципы процесса разработки программного обеспечения;

ПО3 - основные подходы к интегрированию программных модулей;

ПО4 - основы верификации и аттестации программного обеспечения; **уметь**:

У1- использовать выбранную систему контроля версий;

У2 - использовать методы для получения кода с заданной функциональностью и степенью качества.

## **знать**:

З1- модели процесса разработки программного обеспечения;

З2 - основные принципы процесса разработки программного обеспечения;

З3 - основные подходы к интегрированию программных модулей;

З4 - основы верификации и аттестации программного обеспечения.

# **1.3. Количество часов на освоение программы профессионального модуля:**

максимальной учебной нагрузки обучающегося –298 часов, в том числе

## **МДК.02.01 Технология разработки программного обеспечения**

объем образовательной программы - 44 часа;

нагрузка во взаимодействии с преподавателем – 36 часов;

самостоятельная работа обучающегося –4 часа;

промежуточная аттестация – 4 часа

**МДК.02.02 Инструментальные средства разработки программного обеспечения** 

объем образовательной программы – 52 часа;

нагрузка во взаимодействии с преподавателем – 44 часа,

самостоятельная работа обучающегося – 4 часа;

промежуточная аттестация-4 часа

**МДК.02.03 Математическое моделирование**

объем образовательной программы – 34 часа;

нагрузка во взаимодействии с преподавателем –26 часов;

самостоятельная работа обучающегося – 4 часа;

промежуточная аттестация - 4 часа.

**УП.02.01 Учебная практика по МДК.02.01 Технология разработки программного обеспечения - 18 часов**

**УП.02.02 Учебная практика по МДК.02.02 Инструментальные средства разработки программного обеспечения-36 часов,**

## **УП.02.03 Учебная практика по МДК.02.03 Математическое моделирование – 18 часов**

**ПП.02.01 Производственная практика по ПМ.02 Осуществление интеграции программных модулей – 90 часов**

# **Экзамен квалификационный -6 часов**

#### **1.4. Результаты освоения профессионального модуля**

В результате изучения профессионального модуля ПМ.02 Осуществление интеграции программных модулей студент должен освоить основной вид деятельности Осуществление интеграции программных модулей и соответствующие ему профессиональные компетенции, и общие компетенции:

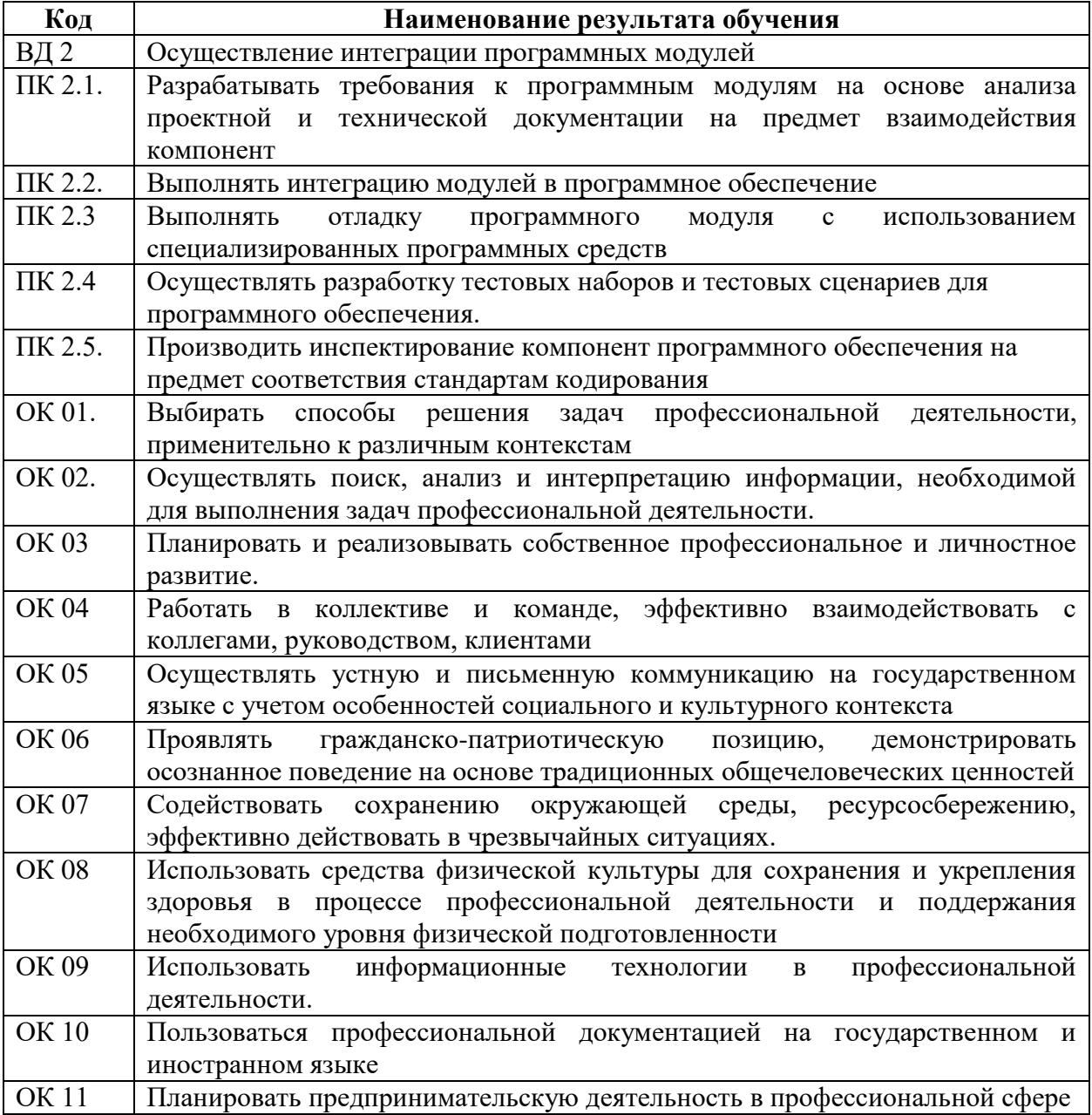

# **2 СТРУКТУРА И СОДЕРЖАНИЕ ОБРАЗОВАТЕЛЬНОЙ И ВОСПИТАТЕЛЬНОЙ ДЕЯТЕЛЬНОСТИ ПО РЕАЛИЗАЦИИ ПРОФЕССИОНАЛЬНОГО МОДУЛЯ ПМ.02 Осуществление и интеграции программных модулей**

# **2.1. Структура профессионального модуля ПМ.02 Осуществление и интеграции программных модулей**

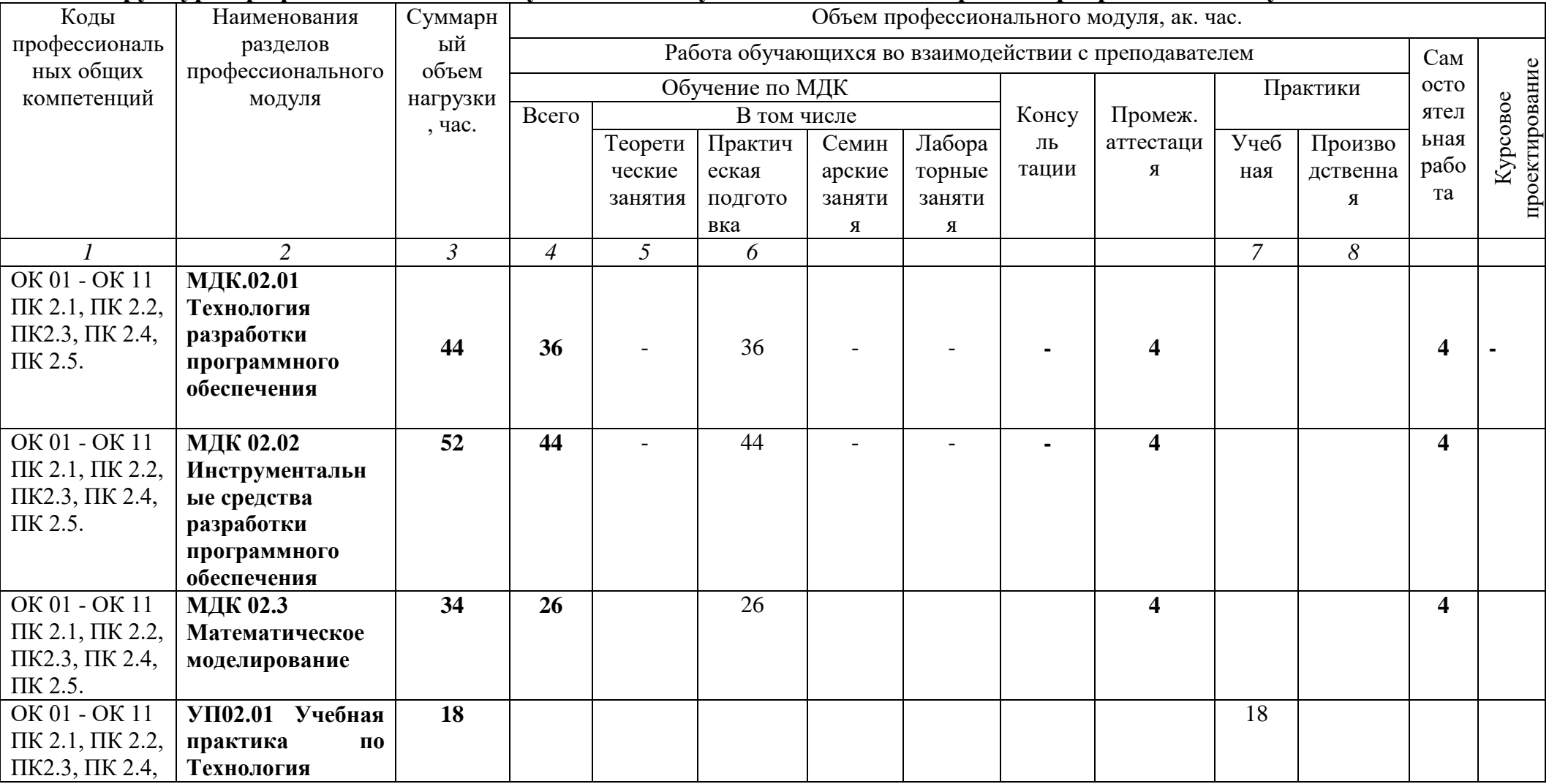

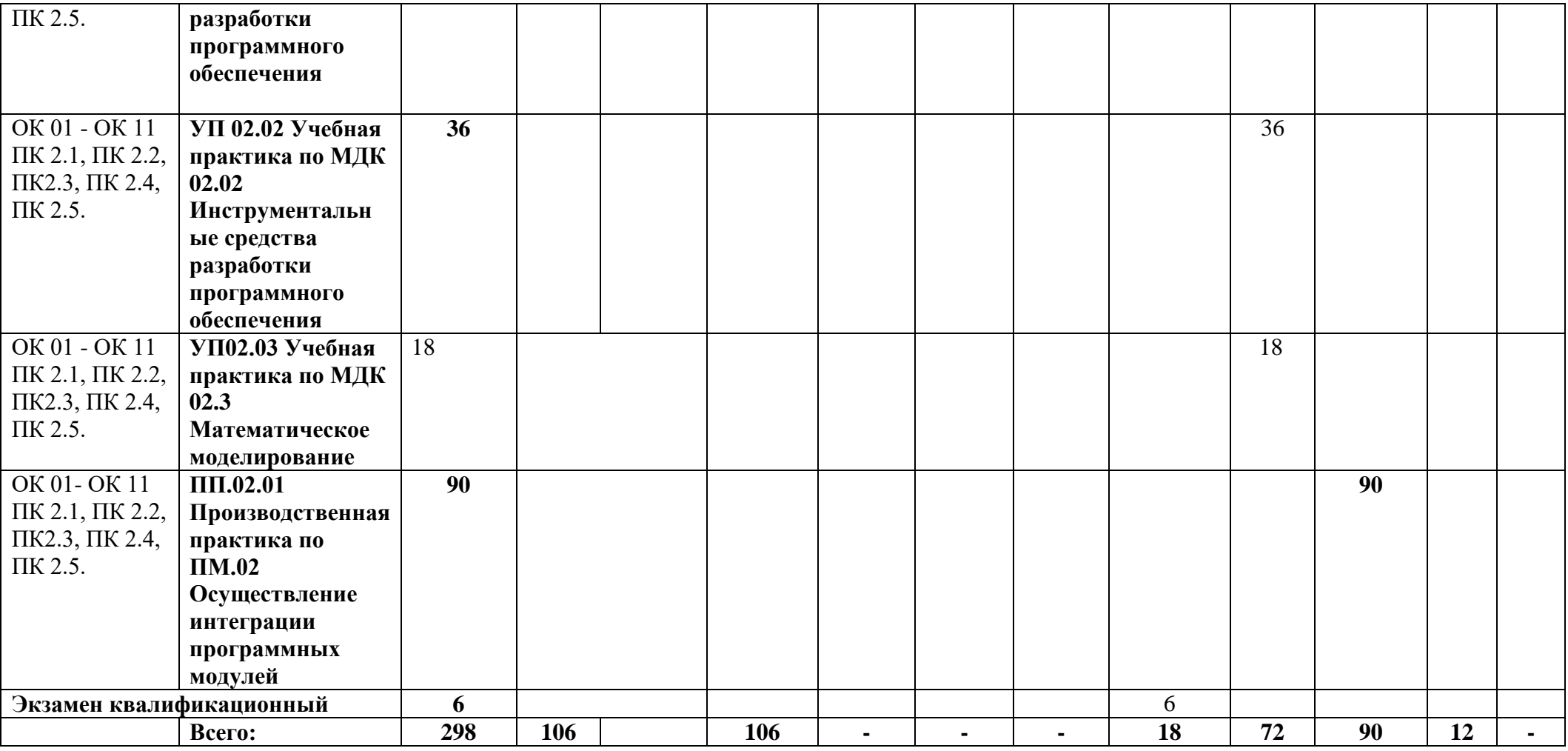

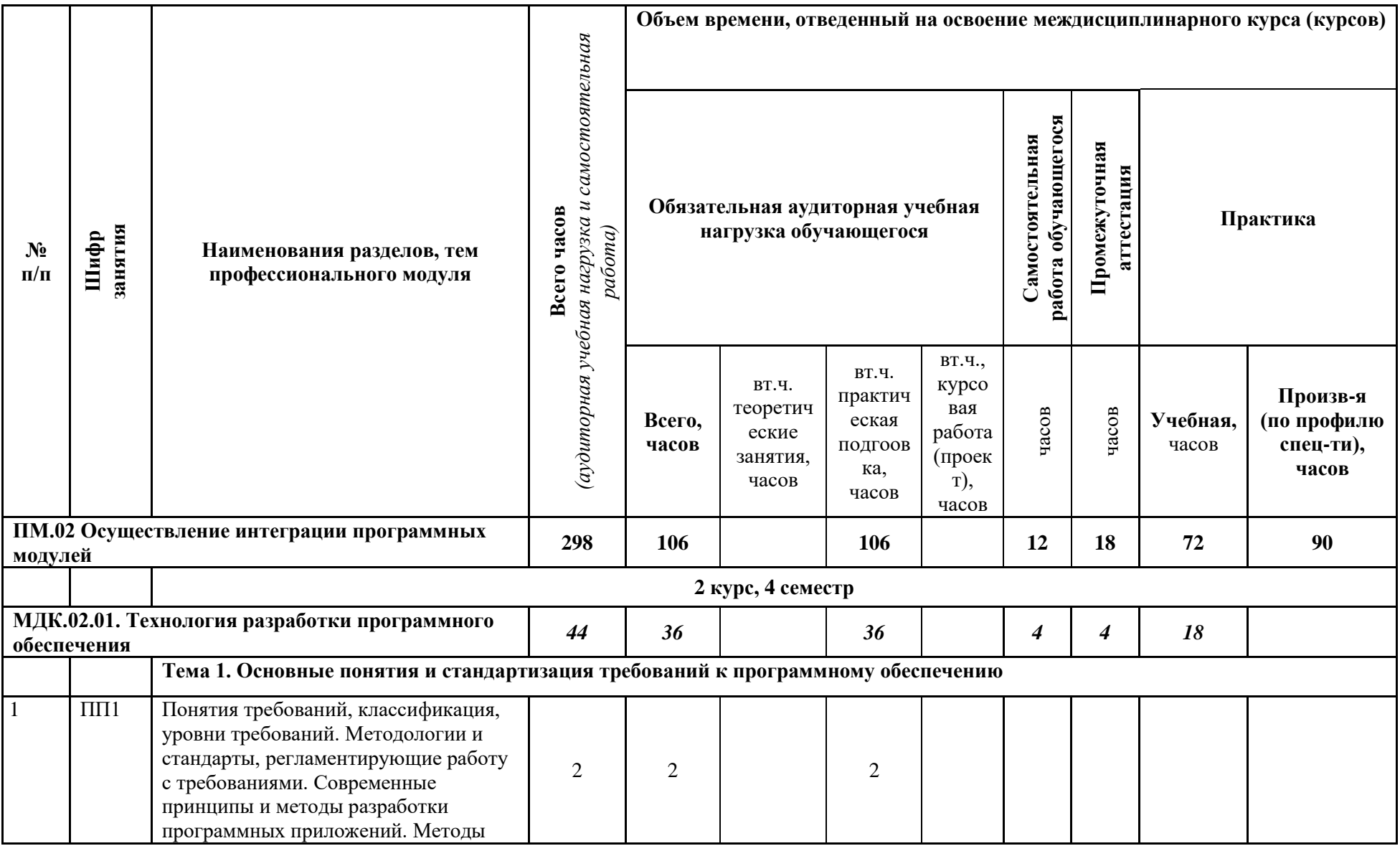

# **2.2. Тематический план профессионального модуля ПМ.02 Осуществление интеграции программных модулей**

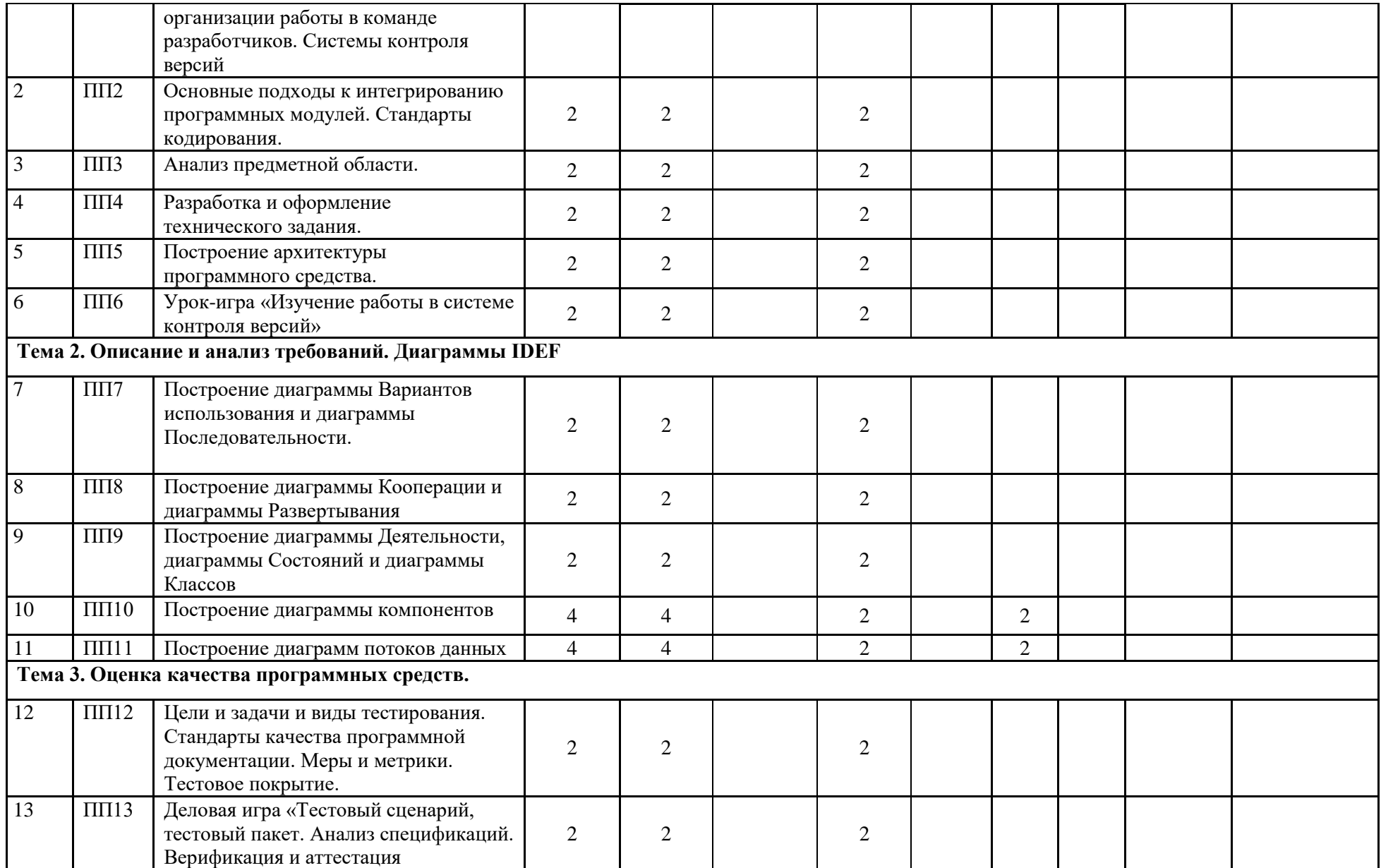

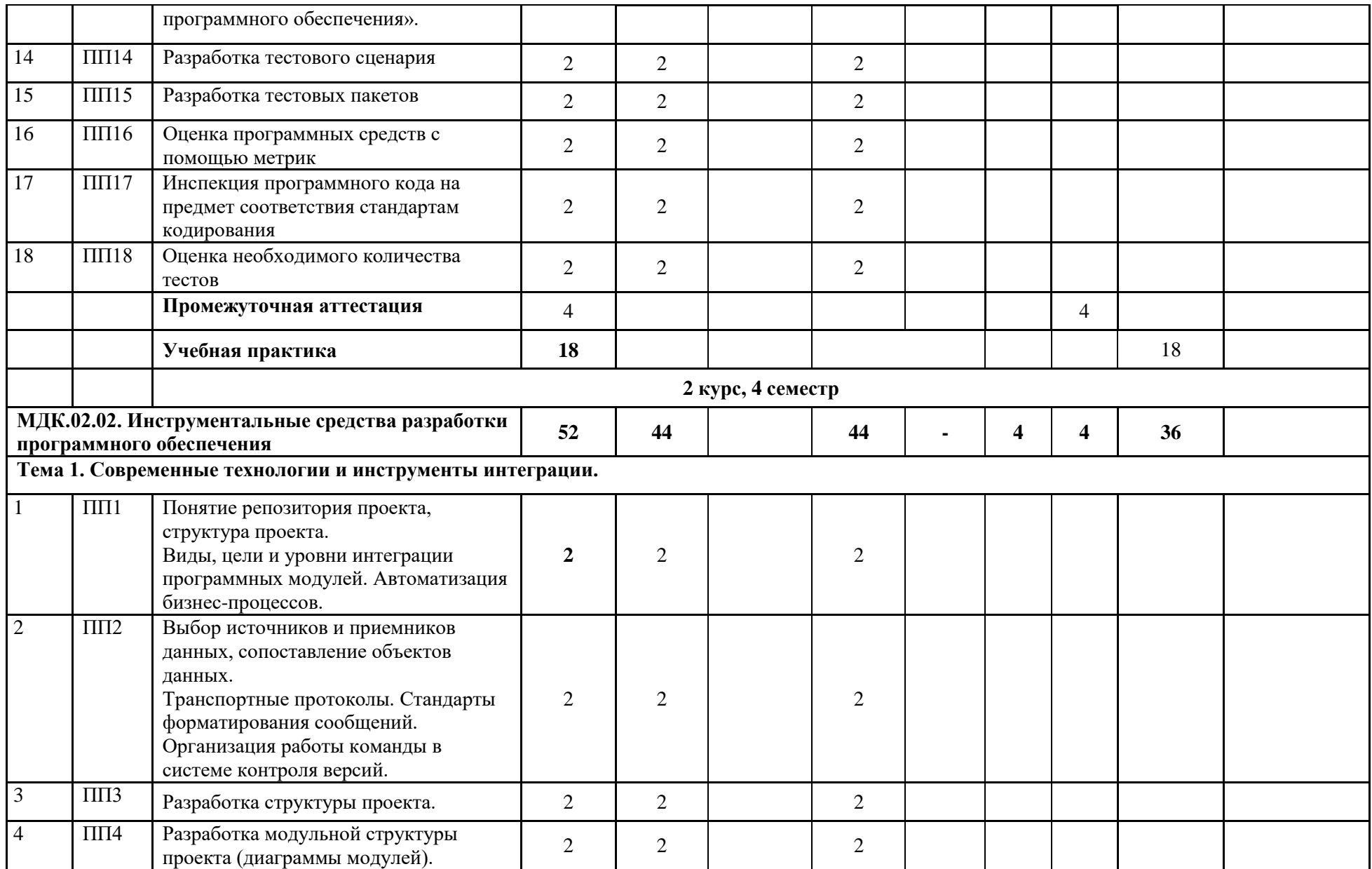

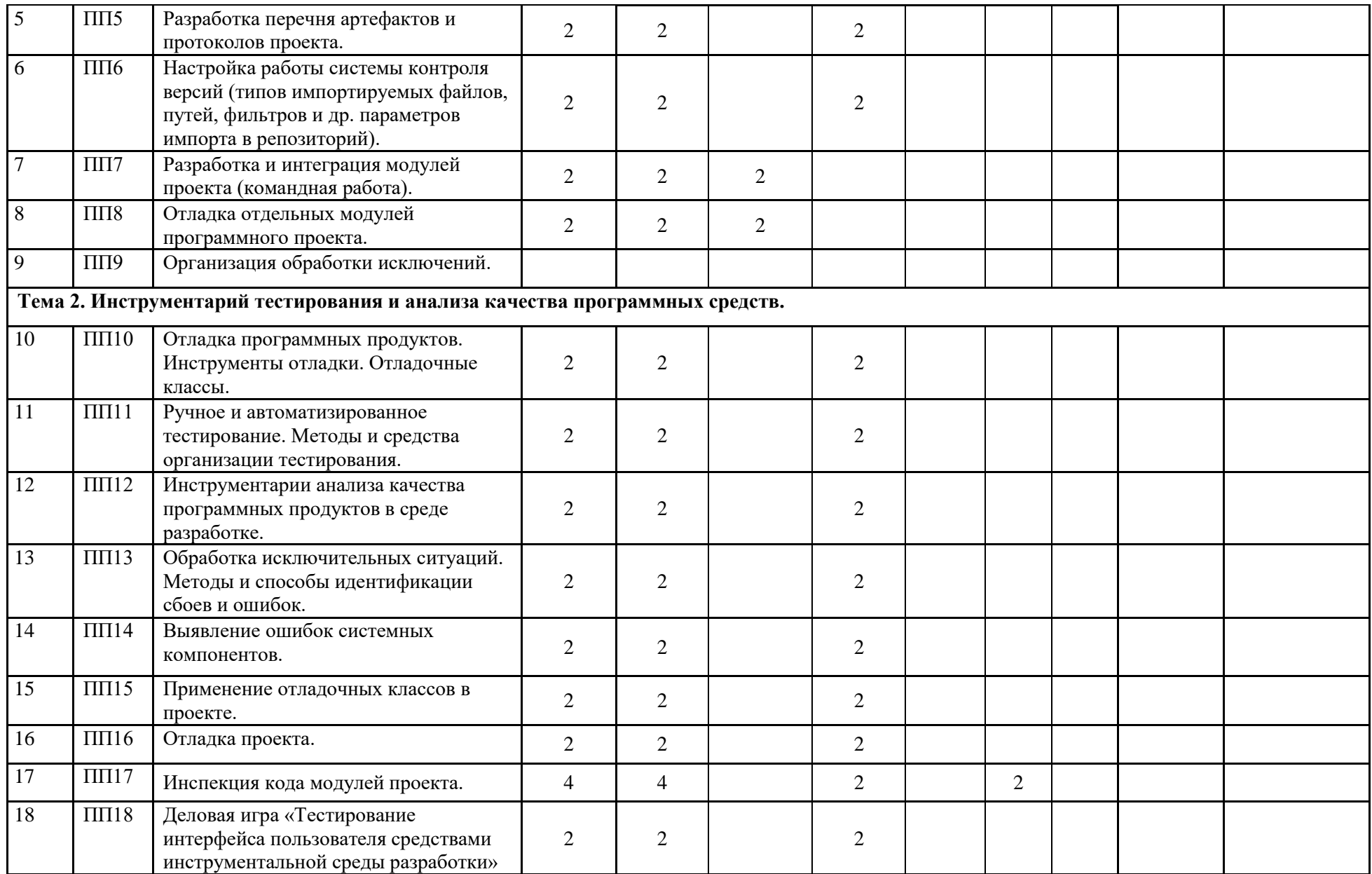

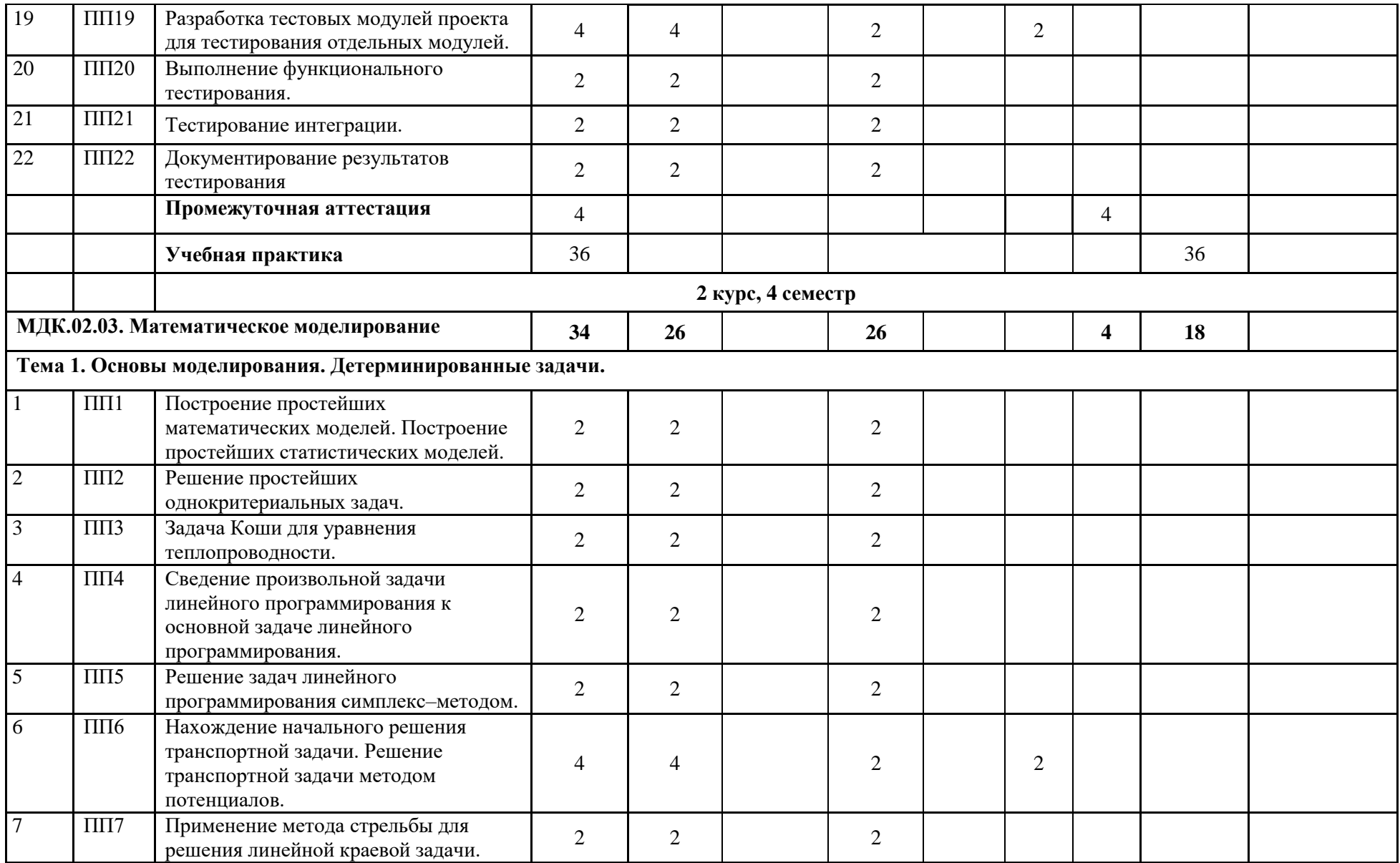

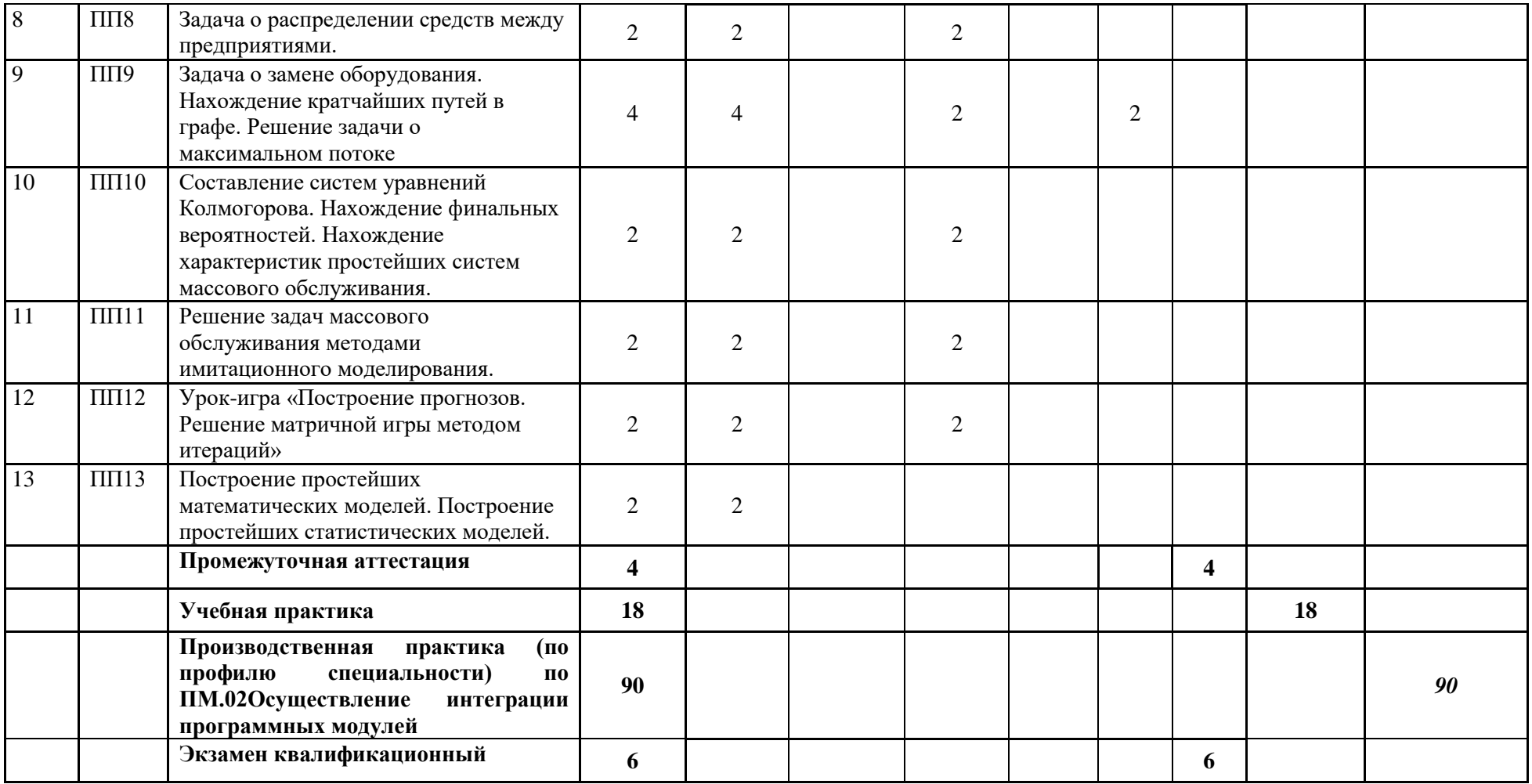

#### **Наименование разделов профессионального модуля (ПМ), междисциплинарных курсов (МДК) и тем Содержание учебного материала, лабораторные работы и практическая подготовка, самостоятельная работа обучающихся Объем часов Коды формируемых компетенций, осваиваемых знаний и умений МДК.02.01. Технология разработки программного обеспечения** Тема 1. Основные понятия и стандартизация требований к программному обеспечению. **Содержание учебного материала.** ОК 01 - ОК 11 ПК 2.1, ПК 2.2, ПК2.3, ПК 2.4, ПК 2.5, З1-З4,У1,У2 1. Понятия требований, классификация, уровни требований. Методологии и стандарты, регламентирующие работу с требованиями. Современные принципы и методы разработки программных приложений. Методы организации работы в команде разработчиков. Системы контроля версий.  $\overline{2}$ 2. Основные подходы к интегрированию программных модулей. Стандарты кодирования. 2 3. Анализ предметной области. 2 4. Разработка и оформление технического задания. 2 5. Построение архитектуры программного средства. 2 6. Урок-игра «Изучение работы в системе контроля версий» 2 Тема 2. Описание и анализ требований. Диаграммы IDEF. **Содержание учебного материала** ОК 01 - ОК 11 ПК 2.1, ПК 2.2, ПК2.3, ПК 2.4, ПК 2.5, З1-З4,У1,У2 **Практическая подготовка** 1. Построение диаграммы Вариантов использования и диаграммы Последовательности. 2 2. Построение диаграммы Кооперации и диаграммы Развертывания. 2 3. Построение диаграммы Деятельности, диаграммы Состояний и диаграммы Классов. 2 4. Построение диаграммы компонентов. 2 5. Построение диаграмм потоков данных. 2 **Самостоятельная работа обучающихся**  Описание и оформление требований (спецификация). Анализ требований и стратегии выбора решения 4 Тема 3. Оценка качества программных средств. **Содержание учебного материала**  $\vert$  ОК 01 - ОК 11

# **2.3. Содержание обучения по профессиональному модулю ПМ.02 Осуществление интеграции программных модулей**

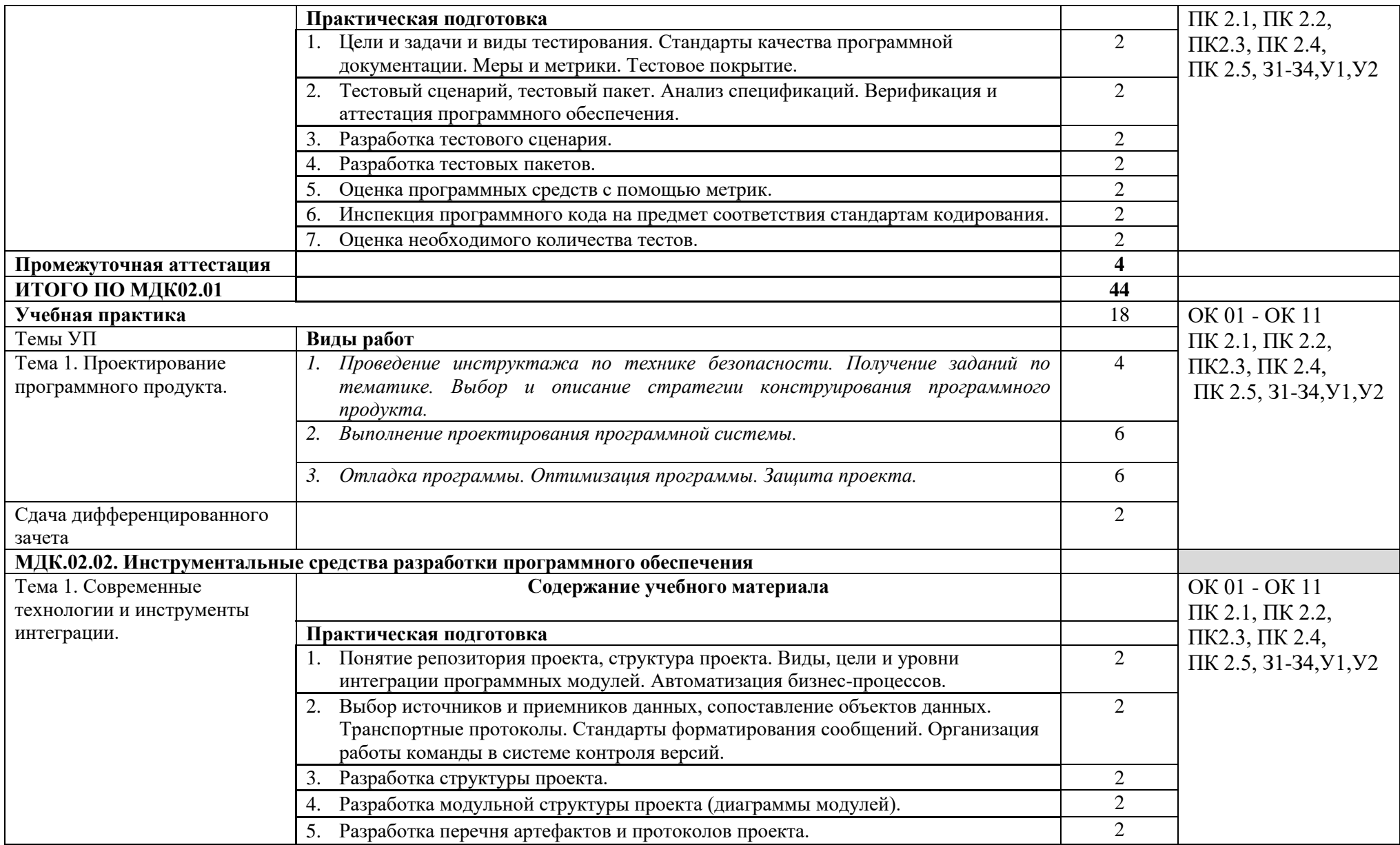

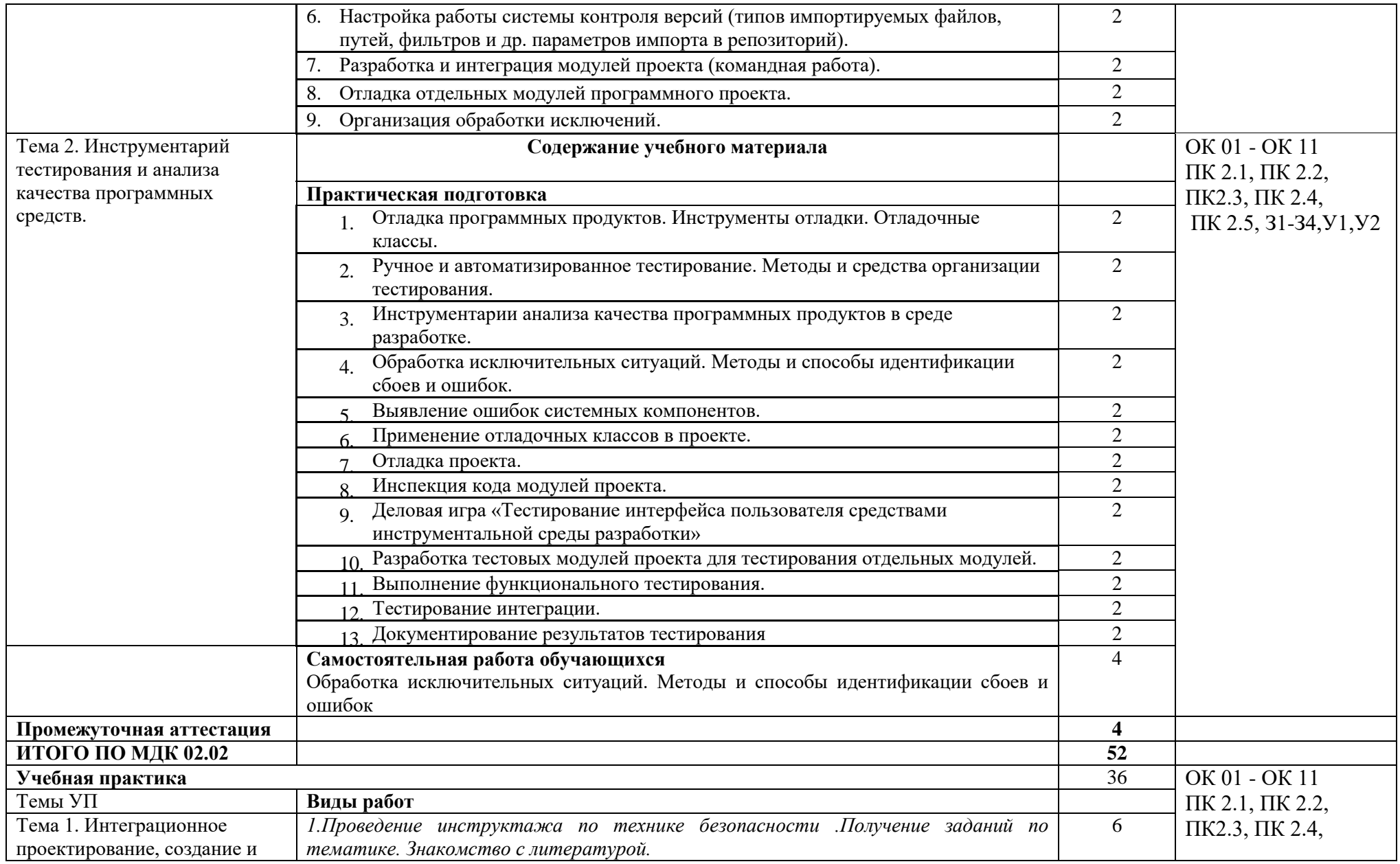

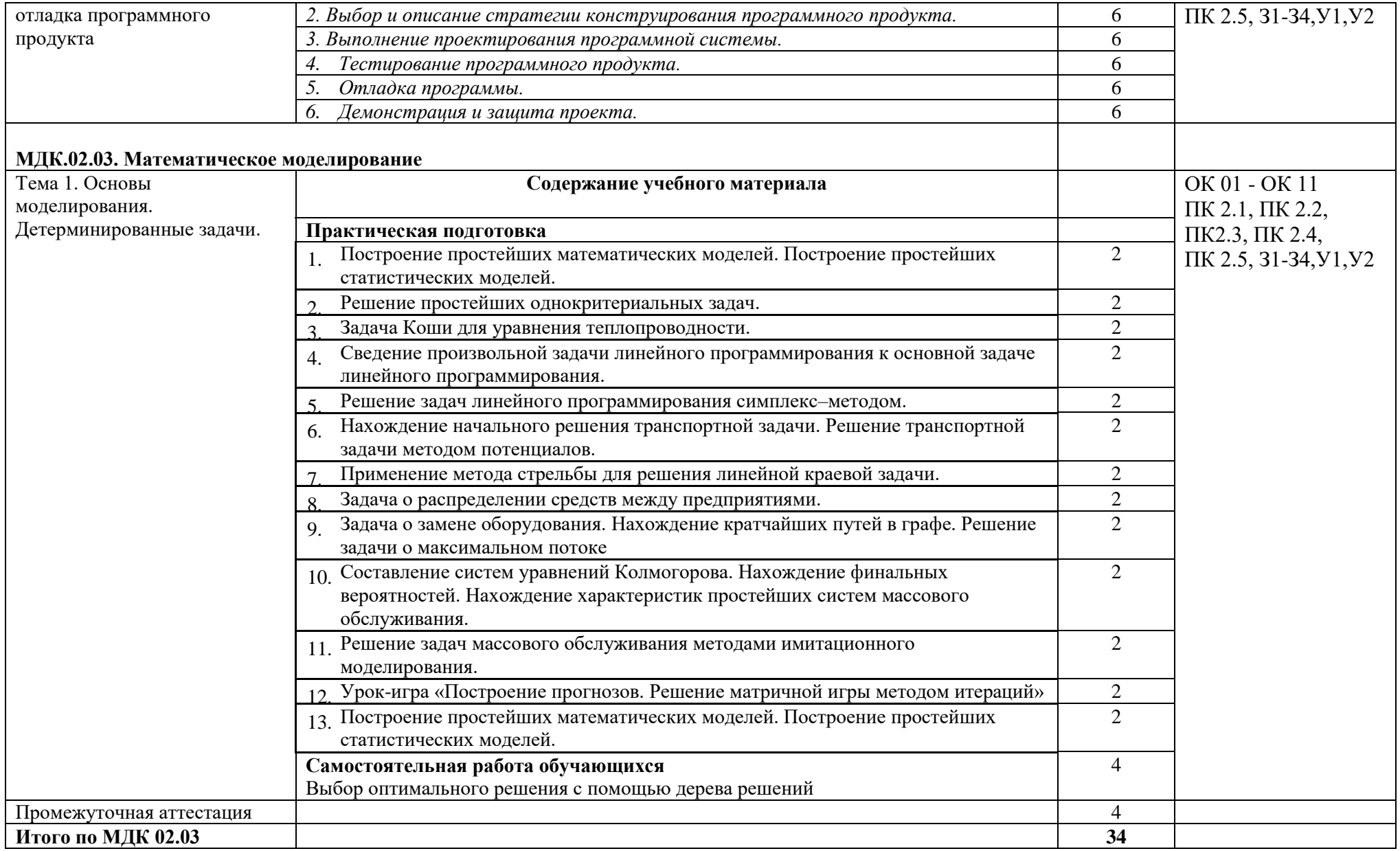

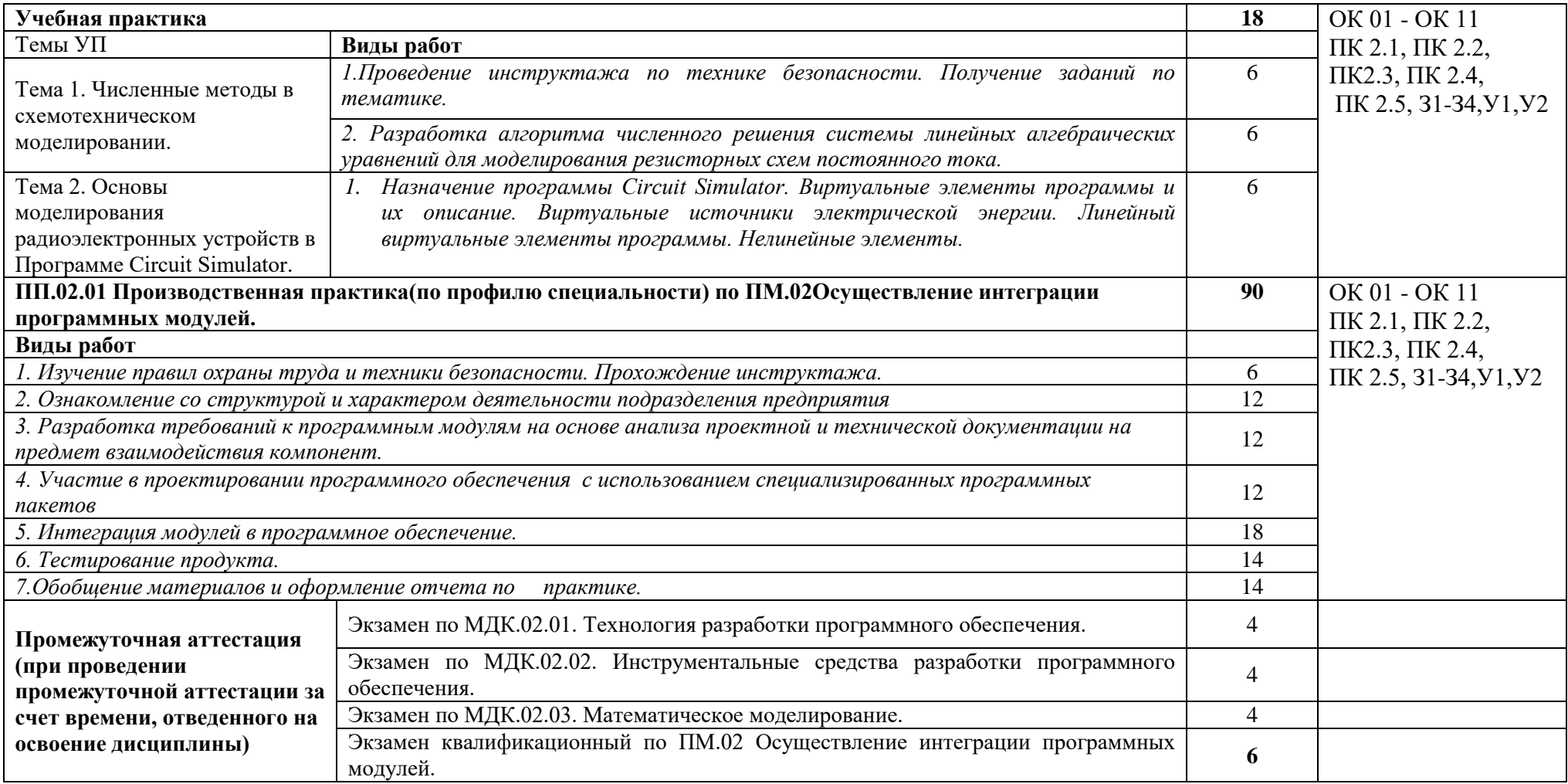

# **3. КАЛЕНДАРНЫЙ ГРАФИК ВОСПИТАТЕЛЬНОЙ РАБОТЫ ПО ПРОФЕССИОНАЛЬНОМУ МОДУЛЮ**

Модуль 6. Досуговая, творческая и социально-культурная деятельность по организации и проведению значимых событий и мероприятий

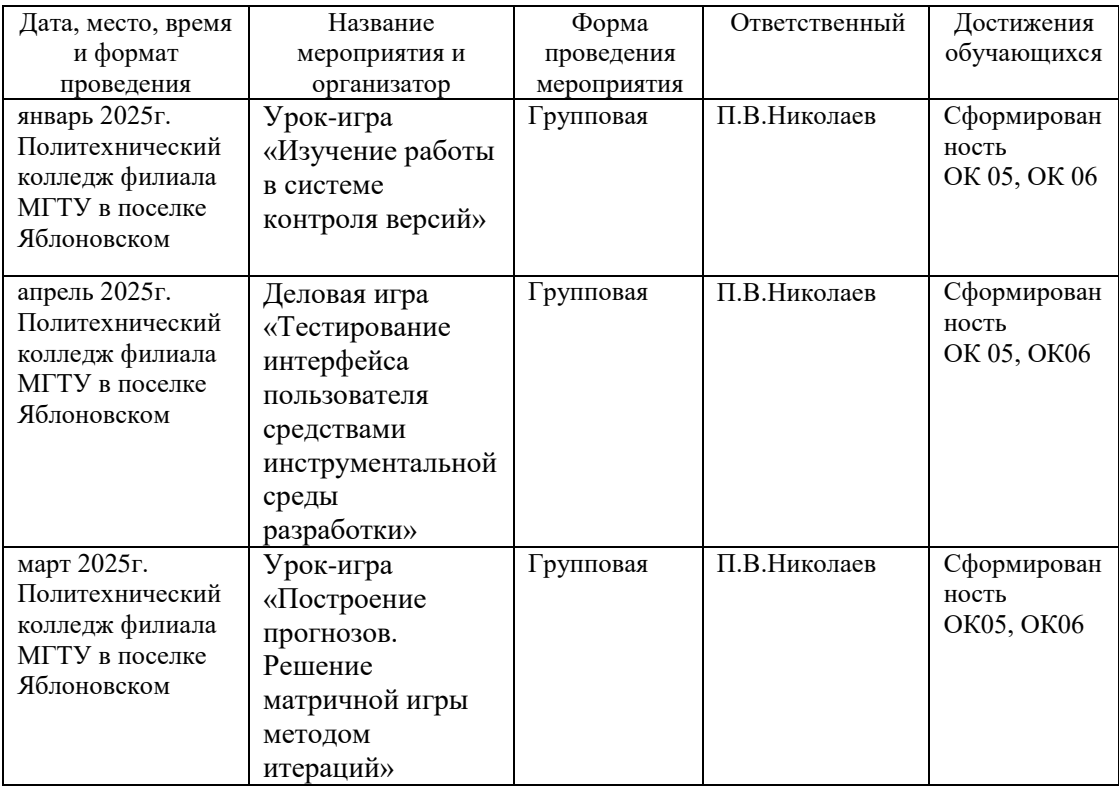

## **4. УСЛОВИЯ РЕАЛИЗАЦИИ ПРОГРАММЫ ПРОФЕССИОНАЛЬНОГО МОДУЛЯ ПМ.02 Осуществление интеграции программных модулей**

# **4.1. Требования к материально-техническому обеспечению**

Лаборатория программного обеспечения и сопровождения компьютерных систем: посадочные места по количеству обучающихся;

- рабочее место преподавателя;
- -учебная доска;
- шкаф для хранения раздаточного дидактического материала и др.;
- персональные компьютеры обучающихся 10 шт.;
- комплект сетевого оборудования;
- персональный компьютер преподавателя;
- $-M\Phi Y$ :
- переносное мультимедийное оборудование;
- программное обеспечение общего и профессионального назначения.

## **4.2. Информационное обеспечение обучения**

## **Перечень учебных изданий, Интернет-ресурсов, дополнительной литературы Основная литература:**

1. Гагарина, Л. Г. Технология разработки программного обеспечения : учебное пособие / Л.Г. Гагарина, Е.В. Кокорева, Б.Д. Сидорова-Виснадул ; под ред. Л.Г.

Гагариной. — Москва : ФОРУМ : ИНФРА-М, 2022. — 400 с.. - URL: <https://znanium.com/catalog/product/1794453>

2. Федорова, Г.Н. Разработка, внедрение и адаптация программного обеспечения отраслевой направленности [Электронный ресурс]: учебное пособие / Г.Н. Федорова. - М.:КУРС: ИНФРА-М, 2023. - 336 с. - ЭБС «Znanium.com» - Режим доступа: <https://znanium.com/catalog/document?id=416358>

3. Заботина, Н. Н. Методы и средства проектирования информационных систем [Электронный ресурс]: учебное пособие / Н.Н. Заботина. - Москва: ИНФРА-М, 2022. - 331 с. - ЭБС «Znanium.com» - Режим доступа:<https://znanium.com/catalog/document?id=414396>

4. Исаченко, О.В. Программное обеспечение компьютерных сетей [Электронный ресурс]: учебное пособие / О.В. Исаченко. - М.: ИНФРА-М, 2021. - 158 с.- ЭБС «Znanium.com» - Режим доступа:<https://znanium.com/catalog/document?id=365079>

## **Дополнительная литература**

4.Гниденко, И.Г. Технология разработки программного обеспечения [Электронный ресурс]: учебное пособие / И.Г. Гниденко, Ф.Ф. Павлов, Д.Ю. Федоров. - Москва: Юрайт, 2023. - 235 с. - ЭБС «Юрайт» - Режим доступа: <https://urait.ru/bcode/514591>

5.Федорова, Г.Н. Разработка, внедрение и адаптация программного обеспечения отраслевой направленности [Электронный ресурс]: учебное пособие / Г.Н. Федорова. - М.:КУРС: ИНФРА-М, 2021. - 336 с. - ЭБС «Znanium.com» - Режим доступа: <https://znanium.com/catalog/product/1138896>

6.Гуриков, С. Р. Введение в программирование на языке Visual C# [Электронный ресурс]: учебное пособие / С. Р. Гуриков. - Москва: ФОРУМ : ИНФРА-М, 2019. - 447 с. - ЭБС «Znanium.com» - Режим доступа:<https://znanium.com/catalog/product/1012397>

7.Немцова, Т.И. Программирование на языке высокого уровня. Программирование на языке ObjectPascal [Электронный ресурс]: учебное пособие / Т.И. Немцова; под ред. Л.Г. Гагариной. - М.: ФОРУМ: ИНФРА-М, 2023. - 496 с. - ЭБС «Znanium.com» - Режим доступа: <https://znanium.com/catalog/document?id=420771>

# **Интернет - ресурсы:**

<http://konsultant.ru/>

<http://www.edu-all.ru/> <http://www.garant.ru/> <http://www.edu.ru/index.php>

# **5. КОНТРОЛЬ И ОЦЕНКА РЕЗУЛЬТАТОВ ОСВОЕНИЯ ПРОФЕССИОНАЛЬНОГО МОДУЛЯ**

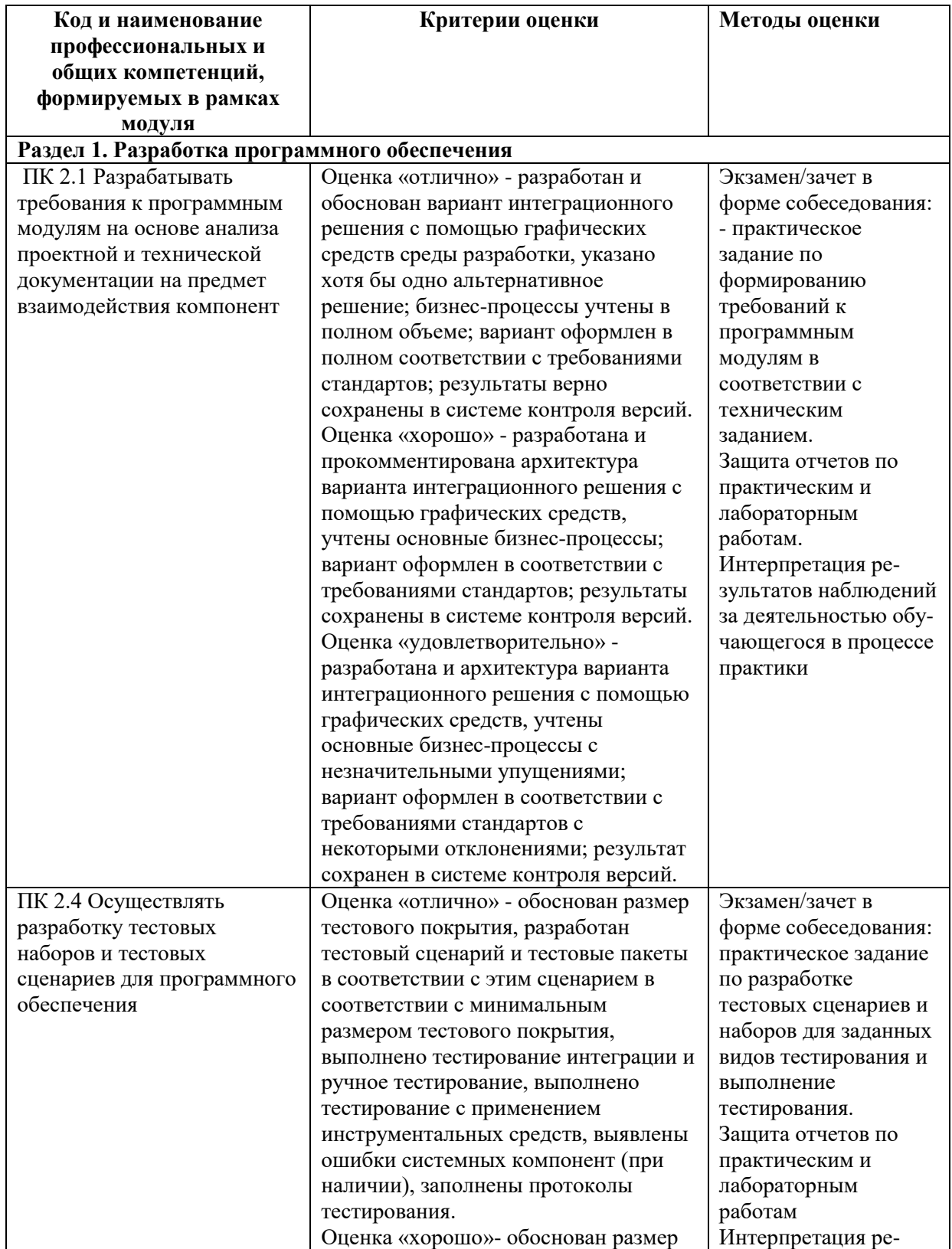

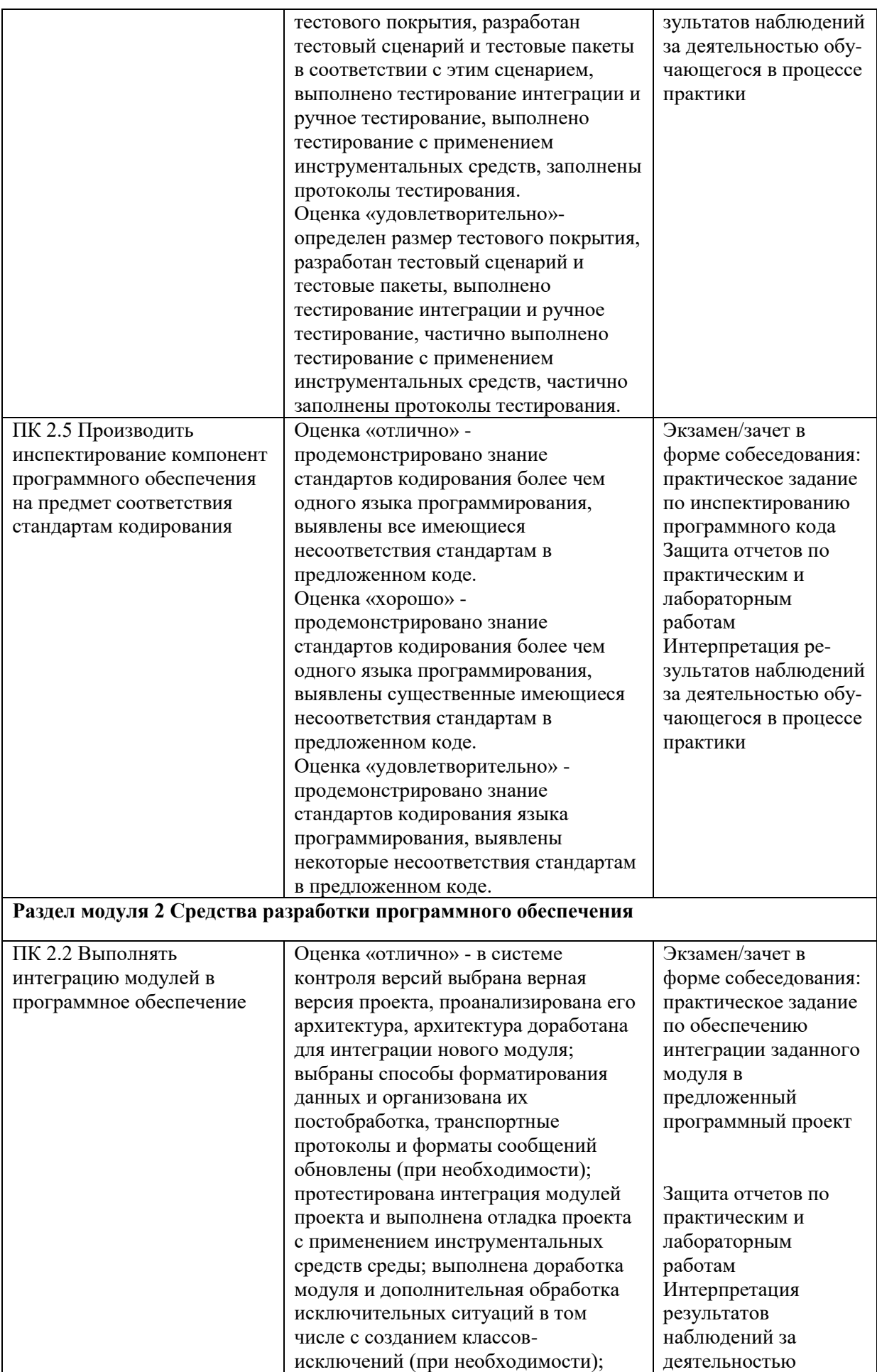

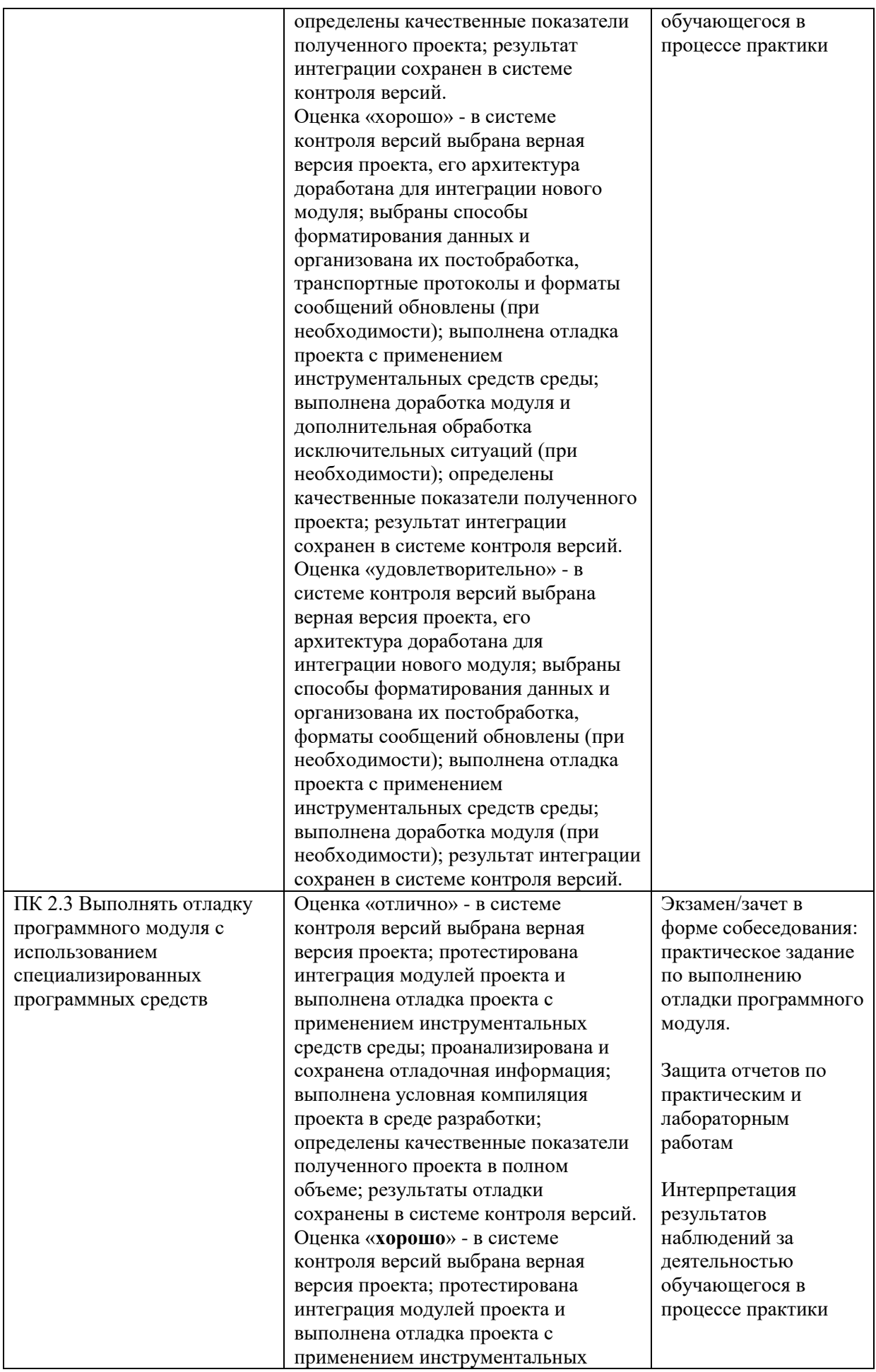

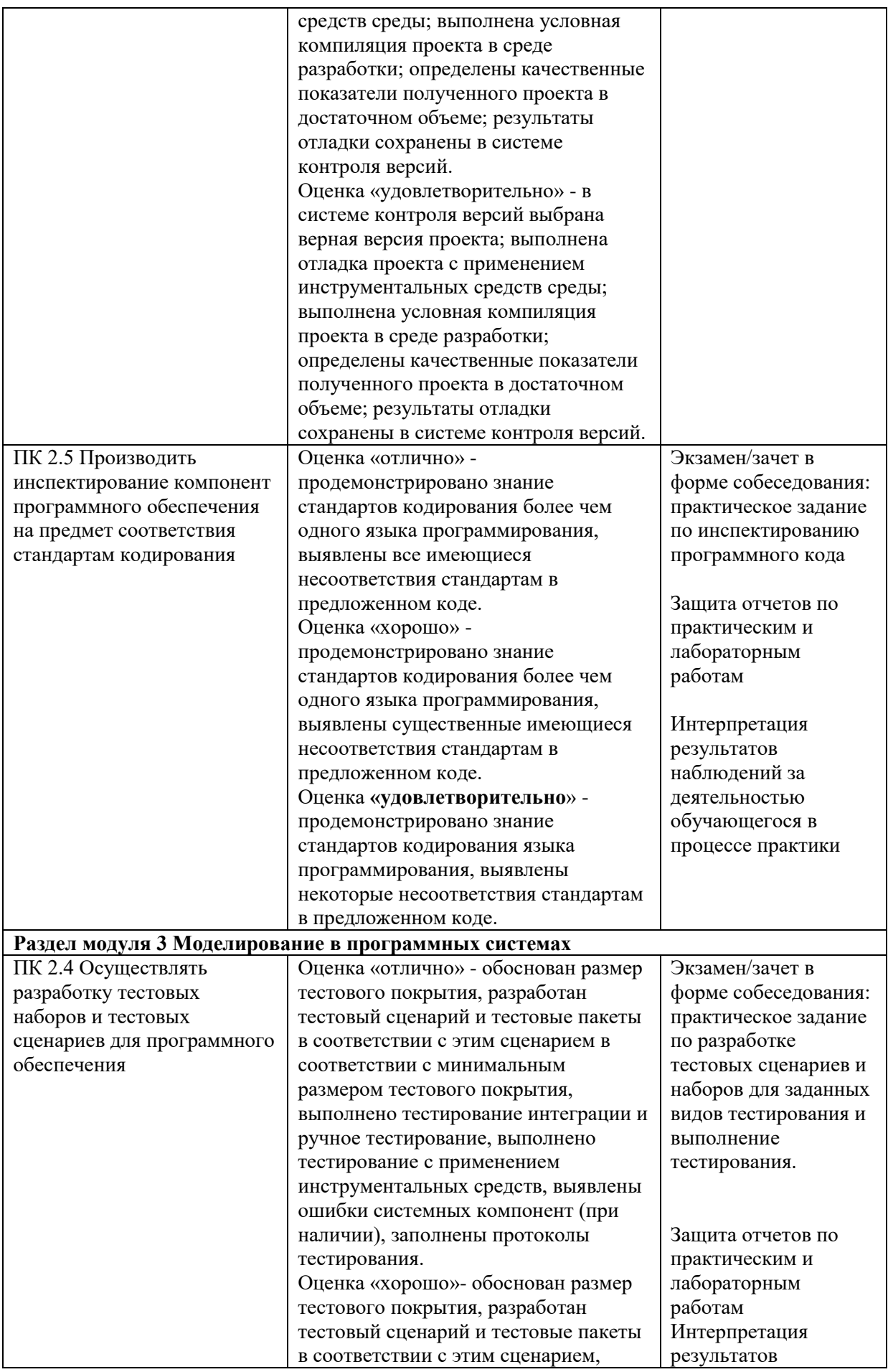

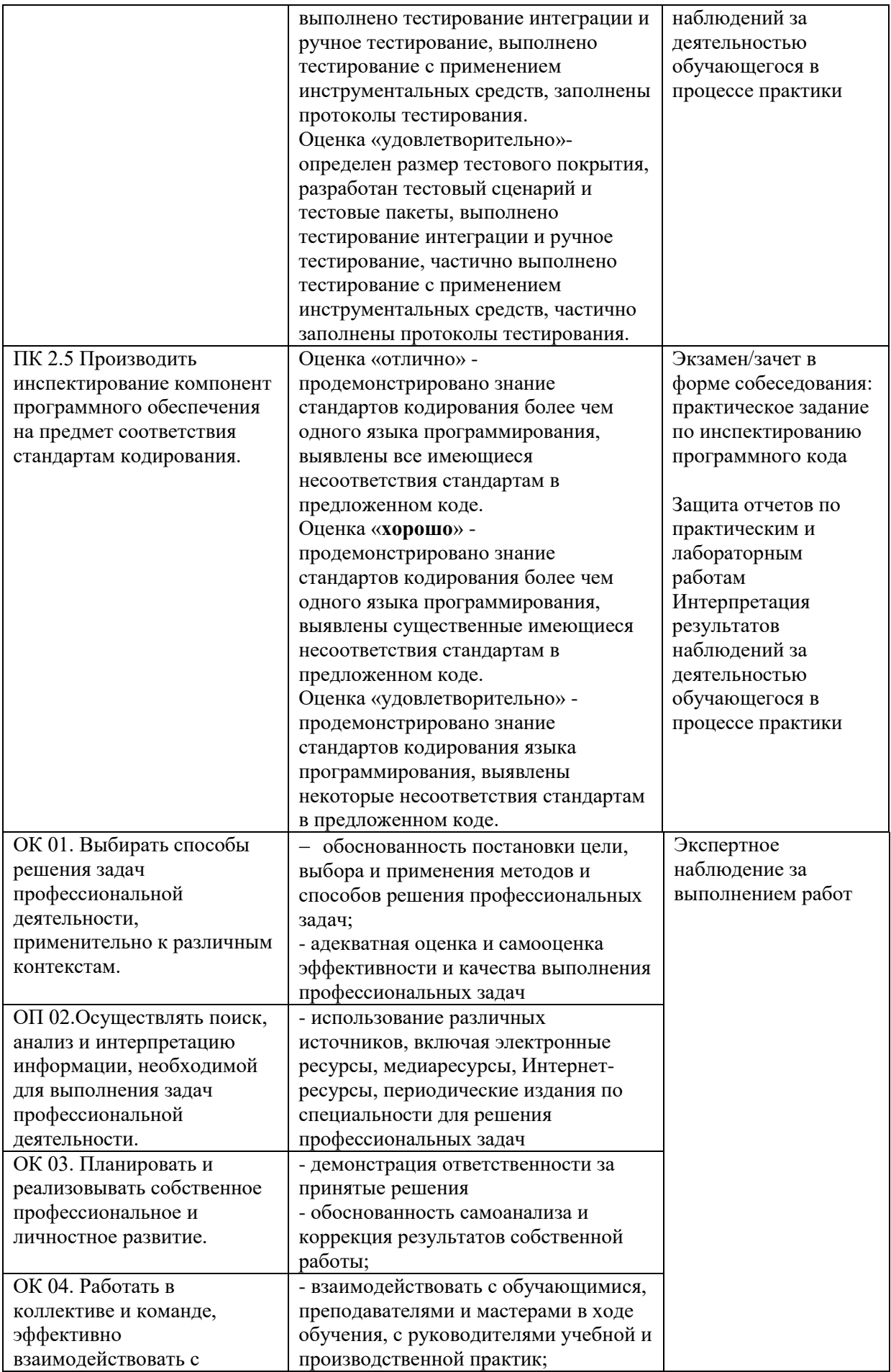

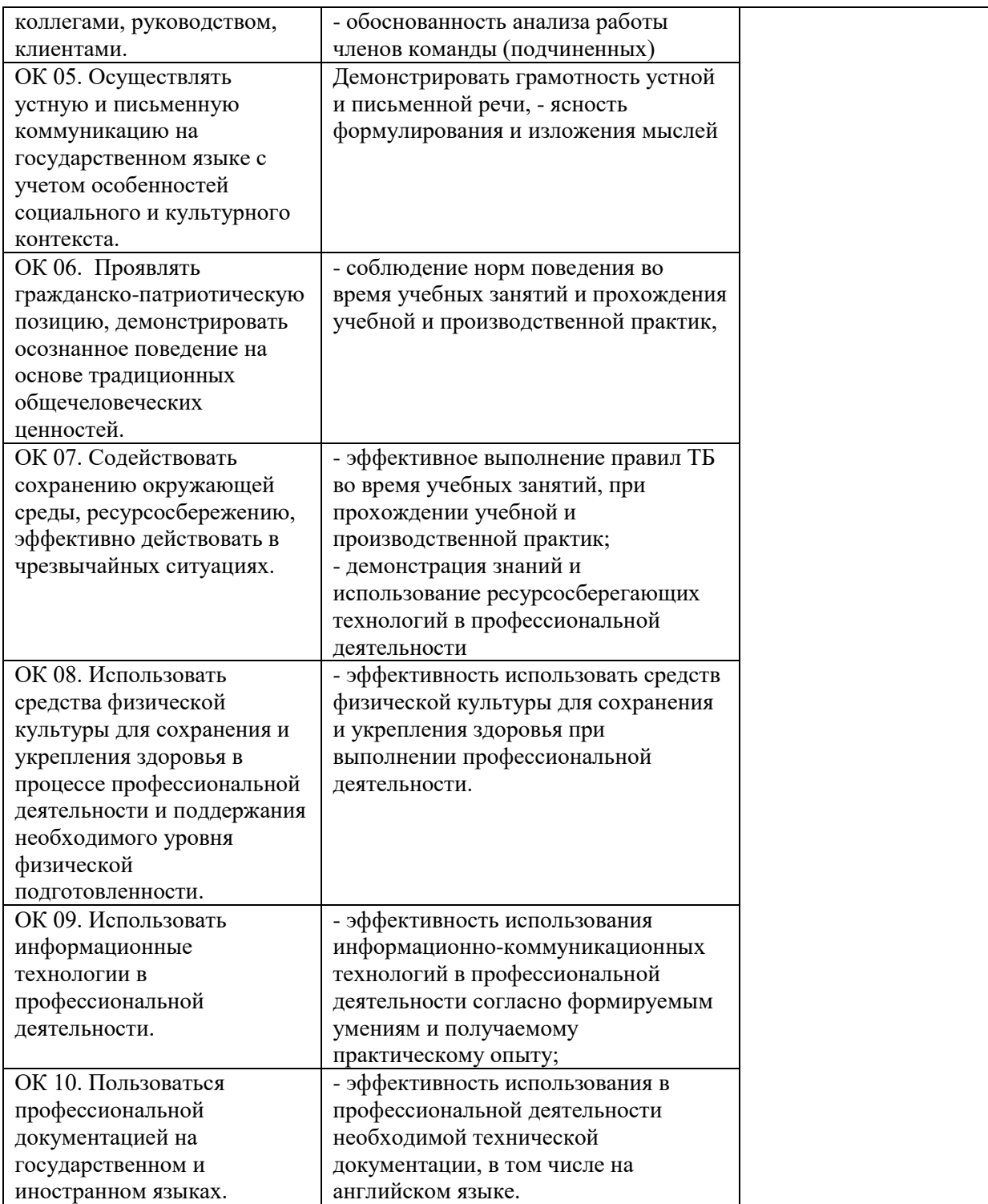

# **6. АДАПТАЦИЯ РАБОЧЕЙ ПРОГРАММЫ ПРИ ОБУЧЕНИИ ИНВАЛИДОВ И ЛИЦ С ОГРАНИЧЕННЫМИ ВОЗМОЖНОСТЯМИ ЗДОРОВЬЯ**

Адаптация рабочей программы профессионального модуля ПМ.02 Осуществление интеграции программных модулей проводится при реализации адаптивной образовательной программы – программы подготовки специалистов среднего звена по специальности 09.02.07 Информационные системы и программирование в целях обеспечения права инвалидов и лиц с ограниченными возможностями здоровья на получение профессионального образования, создания необходимых для получения среднего профессионального образования условий, а также обеспечения достижения обучающимися инвалидами и лицами с ограниченными возможностями здоровья результатов формирования практического опыта.

*Оборудование лаборатории программного обеспечения и сопровождения компьютерных систем для обучающихся с различными видами ограничения здоровья*

Оснащение лаборатории программного обеспечения и сопровождения компьютерных систем должно отвечать особым образовательным потребностям обучающихся инвалидов и лиц с ограниченными возможностями здоровья. Кабинет должен быть оснащен оборудованием и учебными местами с техническими средствами обучения для обучающихся с различными видами ограничений здоровья.

Кабинет, в котором обучаются лица с нарушением слуха, должен быть оборудован радиоклассом, компьютерной техникой, аудиотехникой, видеотехникой, электронной доской, мультимедийной системой.

Для слабовидящих обучающихся в кабинете предусматриваются просмотр удаленных объектов при помощи видеоувеличителей для удаленного просмотра. Использование Брайлевской компьютерной техники, электронных луп, программ невизуального доступа к информации, технических средств приема-передачи учебной информации в доступных формах.

Для обучающихся с нарушением опорно-двигательного аппарата кабинет должен быть оборудован передвижной регулируемой партой.

Вышеуказанное оснащение устанавливается в кабинете при наличии обучающихся по адаптированной образовательной программе с учетом имеющегося типа нарушений здоровья у обучающегося.

## *Организация практики обучающихся инвалидов и лиц с ограниченными возможностями здоровья*

Форма проведения учебной и производственной практики устанавливается с учетом особенностей психофизического развития, индивидуальных возможностей и состояния здоровья обучающихся инвалидов и лиц с ограниченными возможностями здоровья.

При определении мест прохождения практики для данной категории обучающихся необходимо учитывать рекомендации, данные по результатам медико-социальной экспертизы, содержащейся в индивидуальной программе реабилитации инвалида, относительно рекомендованных условий и видов труда.

При необходимости для прохождения практики инвалидами создаются специальные рабочие места с учетом нарушенных функций и ограничений их жизнедеятельности.

## *Информационное и методическое обеспечение обучающихся*

Доступ к информационным и библиографическим ресурсам должен быть представлен в формах, адаптированных к ограничениям здоровья обучающихся инвалидов и лиц с ограниченными возможностями здоровья:

Для лиц с нарушениями зрения (не менее одного вида):

- в печатной форме увеличенным шрифтом;

- в форме электронного документа;

- в форме аудиофайла;

- в печатной форме на языке Брайля.

Для лиц с нарушениями слуха:

- в печатной форме;

- в форме электронного документа.

Для лиц с нарушениями опорно-двигательного аппарата (не менее одного вида):

- в печатной форме;

- в форме электронного документа;

- в форме аудиофайла.

Для лиц с нервно-психическими нарушениями (расстройство аутического спектра, нарушение психического развития) (не менее одного вида):

- использование текста с иллюстрациями;

- мультимедийные материалы.

Во время самостоятельной подготовки обучающиеся инвалиды и лица с ограниченными возможностями здоровья должны быть обеспечены доступом к сети Интернет.

#### *Формы и методы контроля и оценки результатов обучения*

Применяемые при реализации рабочей программы профессионального модуля ПМ.02 Осуществление интеграции программных модулей формы и методы контроля проводятся с учетом ограничения здоровья обучающихся.

Целью текущего контроля является своевременное выявление затруднений и отставания, обучающегося с ограниченными возможностями здоровья и внесение коррективов в учебную деятельность.

Форма промежуточной аттестации устанавливается с учетом индивидуальных психофизических особенностей обучающихся инвалидов и лиц с ограниченными возможностями здоровья (устно, письменно на бумаге, письменно на компьютере, в форме тестирования и т.п.).

При проведении промежуточной аттестации обучающемуся предоставляется время на подготовку к ответу, увеличенное не более чем в три раза, установленного для подготовки к ответу обучающимся, не имеющим ограничений в состоянии здоровья.

# **7. ЛИСТ ВНЕСЕННЫХ ИЗМЕНЕНИЙ**

**Дополнения и изменения в рабочей программе за / учебный год**

В рабочую программу дисциплины

Специальности 09.02.07 Информационные системы и программирование

вносятся следующие дополнения и изменения

Дополнения и изменения внес

подпись И.О. Фамилия

Рабочая программа пересмотрена и одобрена на заседании предметной (цикловой) комиссии

«  $\frac{1}{20}$   $\frac{1}{20}$ 

Председатель предметной (цикловой) комиссии

подпись И.О. Фамилия